# Workshop Digitale Edition für Historiker

# **Terminologie**

- **Tag**
	- **Links of the Common** Code in spitzen Klammern: <tag>
- **Element**
	- **Links of the Common** - Korrespondierende Tags ("Starttag"<tag>, "Endtag" </tag>; "öffnendes Tag"<tag>, "schließendes Tag"</tag>) und der Text zwischen den Tags <tag>*Elementinhalt* </tag>
	- and the state of the **Elementinhalt**: Alles zwischen zwei korrespondierenden Tags, also Text oder andere Elemente
- **Attribut**
	- **Links of the Common**  $-$  Erweiterungen des Element im Start-Tag <tag attribut="...">
	- Bestehend aus Attributname **attribut**=".." und Attributinhalt attribut="*Attributinhalt*" hinter dem Gleichheitszeichen und in Anführungszeichen.

## Syntax

- "Spitze Klammern": **< >**
- Klammerung über Korrespondenz von **<tag>** mit **</tag>**
- Die Elemente müssen strikt hierarchisch in einander geschachtelt werden:
	- <phrase><w>Vae</w><w>victis</w></phrase>
- Jedes XML-Dokument hat nur ein Wurzelelement.

#### Oxygen bequem

- *Cmd-Umschalt-y* = weiche Zeilenumbrüche (Dokument > Bearbeiten > Zeilenumbruch umschalten)
- *Cmd-E* = die aktuelle Markierung mit Tags umgeben (Dokument > XML-Refaktorierung > Mit Tags umgeben)

# Dokumentengrammatik TEI

- TEI = Text Encoding Initiative, <www. tei-c.org>
- Seit 1986 von Geisteswissenschaftlern entwickelt.
- Guidelines

http://www.tei-c.org/release/doc/tei-p5-doc/en/html/index.html

- und darauf aufbauendes Schema
- and the state of the state derzeit gültige Version: P5, letzte Veröffentlichung: 2.6, September 2014
- Vorschläge für 752 Elemente

# TEI Aufbau

- Kernelemente
- Module für bestimmte Zwecke:
	- –— Gedichte, Theater, Lexika, ...
	- – $-$  Transkription, Handschriftenbeschreibung
	- kritische Edition
	- –Namen, Orte, Daten

#### TEI Kernelemte

- •• Abschnitte <div>, Absätze <p>, Überschriften <head >, (Fuß-/End-/Rand-)Noten <note>, Listen <list>/<item>, bibliographische Referenzen <br/>bibl>, u.v.a.m.
- Gliederung des XML-Dokuments in
	- –<teiHeader> (Metadaten zum Dokument)

**Hart Committee**  <text> (der eigentliche Text) (<front>), <body> (der eigentliche-eigentliche Text), (<back>)

### TEI und Transkription

- graphische Hervorhebung ohne definierte Funktion
- Beginn von Zeile, Seite, Spalte :
- Schäden, schlecht lesbar, editorische Ergänzungen
- Streichungen, Hinzufügungen, Ersetzungen
- Abkürzungen und andere alternative Textpassagen:

# TEI und Transkription

- graphische Hervorhebung ohne definierte Funktion: <hi> Beschreibung im Attribut rend
- Beginn von Zeile, Seite, Spalte  $\langle$ lb  $/$ >,  $\langle$ pb  $/$ >,  $\langle$ cb  $/$
- Schäden, schlecht lesbar, editorische Ergänungen <damage>, <unclear>, <supplied>
- Streichungen, Hinzufügungen, Ersetzungen: <del>, <add>, <subst>
- Abkürzungen und andere alternative Textpassagen: <choice>: <am>|<ex>, <sic>|<corr>, <orig>|<reg>

## Transkriptionsmethoden

- Parallele Transkription
	- Bild: <facsimile> (<surface>, <zone>
	- Text: <text>
	- –— Referenz zwischen Bild und Text: @facs beim Text: Referenz auf das Bild
- Eingebettete Transkription
	- <sourceDoc>: Text innerhalb der Elemente, welche das Bild beschreiben: <surface> (<line>, <zone> )

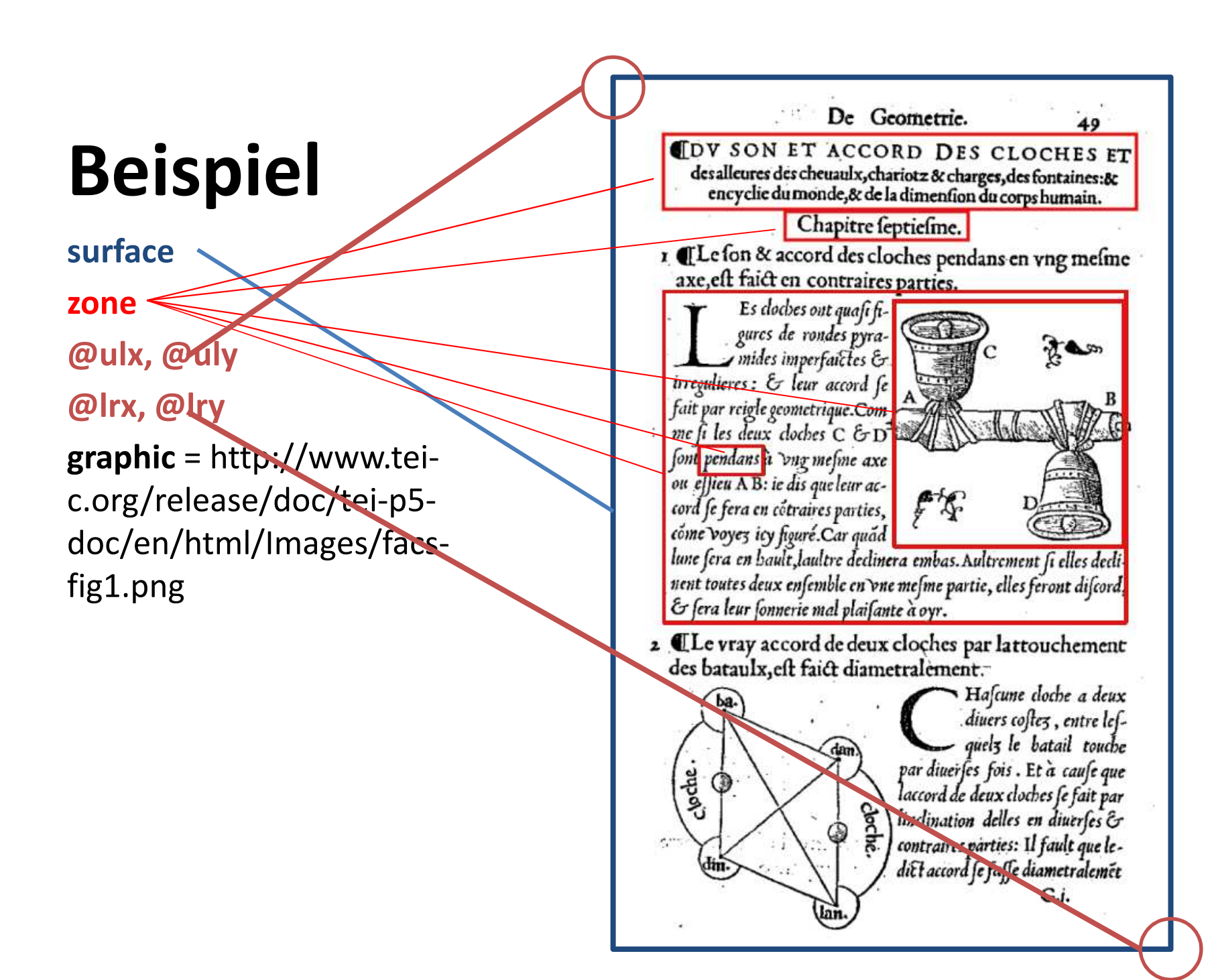

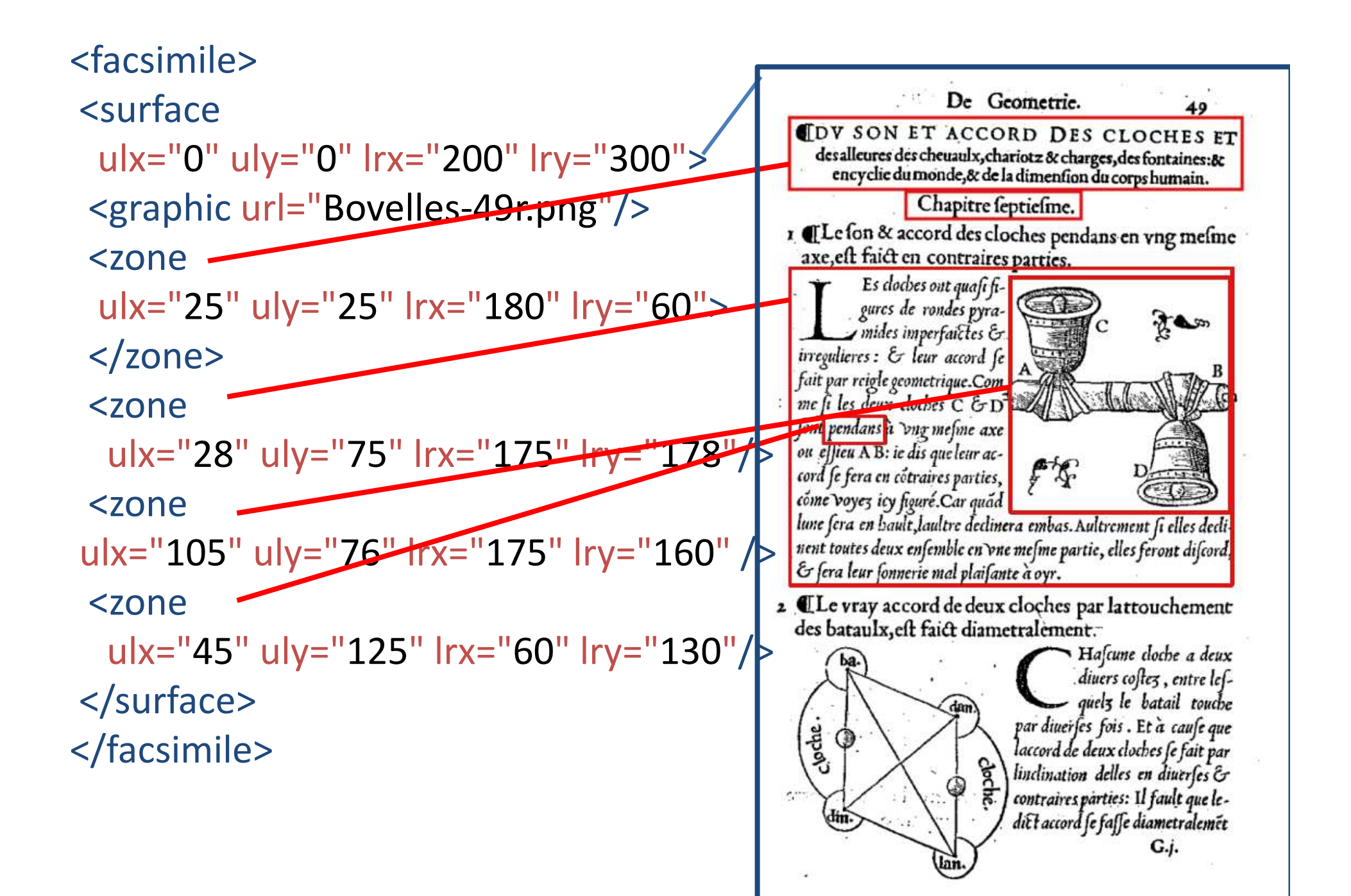

#### Beziehungen zwischen Text und Bild

• facs-Attribut, das mit einer xml:id der Faksimilebeschreibung korrespondiert:

<surface xml:id="*p49* "''> <zone xml:id="*p49z2* " /> <graphic url="test.png" /> </surface>

<text><body><div> <pb n="*49*" facs="*#p49* "/>… <head facs="*#p49z2* ""> Chapitre septiesme </head > </div></body></text>

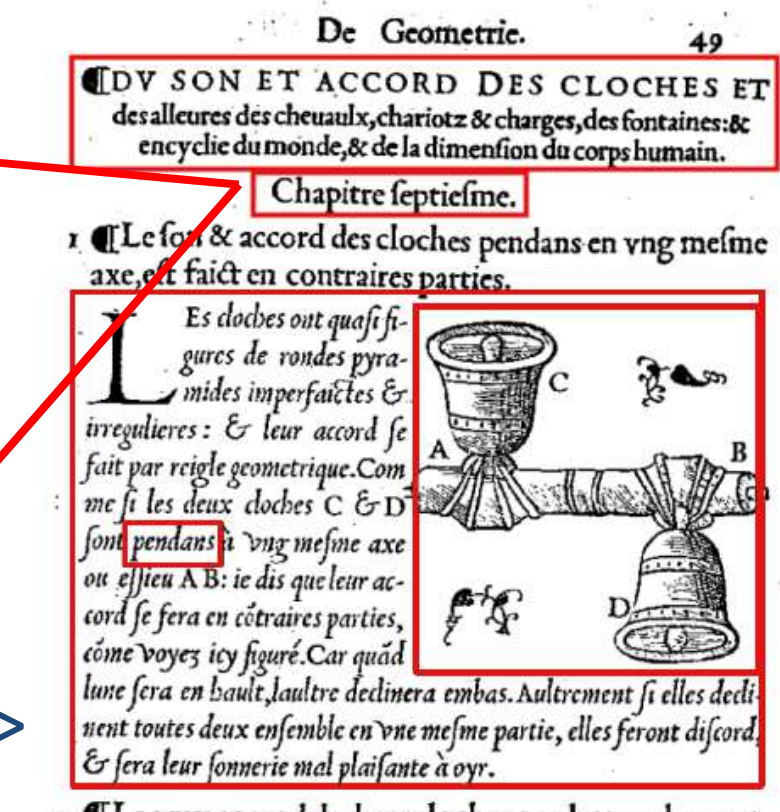

2 Le vray accord de deux cloches par lattouchement des bataulx, eft faict diametralement. Hascune cloche a deux

 $\sqrt{2}$ 

#### Parallele Transkription

```
<facsimile><surface xml:id="StiAPf129910_r
"''>
   <graphic url="StiASG_StiAPf_12991006_r.jpg
"/>
 </surface>
</facsimile>
<text><body>
  <pb facs="
#StiAPf129910_r
" />
  <p>In gottes namen, amen. Allen den si kunt
   getan, die disen brîef lesent alder hoerent
    lesen,...</p>
 </body>
\langletext\rangle
```
#### Parallele Transkription

```
<facsimile><surface xml:id="StiAPf129910_r
"''>
   <graphic url="StiASG_StiAPf_12991006_r.jpg
"/>
 </surface>
</facsimile>
<text><body>
  <pb facs="
#StiAPf129910_r
" />
  <p>In gottes namen, amen. Allen den si kunt
   getan, die disen brîef lesent alder hoerent
    lesen,...</p>
 </body>
\langletext\rangle
```